## **EECE.2160: ECE Application Programming**

Fall 2018

Exam 1 October 5, 2018

Name:

**Lecture time (circle 1):** *8-8:50 (Sec. 201) 12-12:50 (Sec. 203) 1-1:50 (Sec. 202)*

For this exam, you may use only one 8.5" x 11" double-sided page of notes. All electronic devices (e.g., calculators, cell phones) are prohibited. Please turn off your cell phone ringer prior to the start of the exam to avoid distracting other students.

The exam contains 3 questions for a total of 100 points, plus a 10 point extra credit question. Please answer the questions in the spaces provided. If you need additional space, use the back of the page on which the question is written and clearly indicate that you have done so.

Please read each question carefully before you answer. In particular, note that:

- Questions 1c and 2b require you to complete short programs. We have provided comments to describe what each program should do and written some of the code.
	- o Note that each program contains both lines that are partially written (for example, a printf() call missing the format string and expressions) and blank spaces in which you must write additional code. **You must write all code required to make each program work as described—do not simply fill in the blank lines.**
	- o Each test case is an example of how the program should behave in one specific case—**it does not cover all possible results of running that program.**
	- o You can solve each of these questions using only the variables that have been declared, but you may declare and use other variables if you want.
- Carefully read the multiple choice problems. Questions 3a has exactly one correct answer, while Questions 3b and 3c may have more than one correct answer.
- **You cannot earn any extra credit without partial solutions to all parts of Questions 1, 2, and 3.** In other words, don't try the extra credit until you've tried to solve every other question on the exam.

You will have 50 minutes to complete this exam.

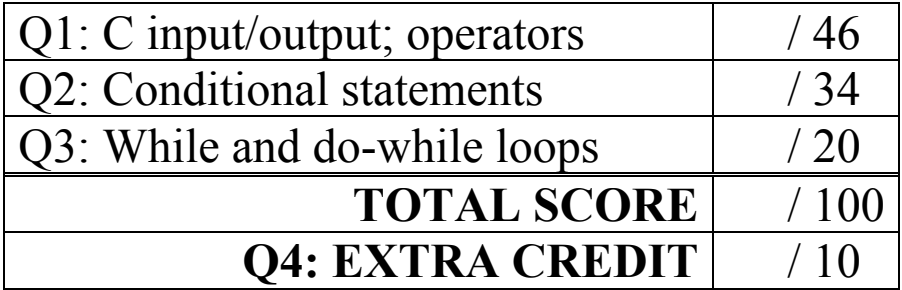

- 1. (46 points) *C input/output; operators*
- a. (13 points) Show the output of the short program below exactly as it will appear on the screen. Be sure to clearly leave spaces between characters when necessary.

You may use the available space to show your work as well as the output; just be sure to clearly mark where you show the output so that I can easily recognize your final answer.

```
int main() {
   int in1;
   int in2 = 10;
   double d1 = 20.18;
   double d2;
   in1 = d1 + i2 \frac{1}{2} + i2d2 = d1 / 10;in2 = (in1 + 10) / (in1 - 10);
   dl = in2 + dl;printf("%d\n%d ", in1, in2);
   printf("%lf\n%.2lf", d1, d2);
   return 0;
}
```
b. (13 points) For this program, assume the user inputs the line below. The digit '1' is the first character the user types. Each space between numbers is a single space character (' ').

You must determine how scanf() handles this input and then print the appropriate results, exactly as they would be shown on the screen. The program may not read all characters on the input line, but scanf() will read something into all seven variables declared in the program. There are no formatting errors in the input!

```
16.2 2 19 -5
int main () {
   int int1, int2;
   double d1, d2;
   char ch1, ch2, ch3, ch4;
   scanf("%d%c %lf%c %d %c %lf %c",
          &int1, &ch1, &d1, &ch2,
          &int2, &ch3, &d2, &ch4);
   printf("%d %d\n", int1, int2);
   printf("%.2lf %.2lf\n", d1, d2);
   printf("%c%c%c%c\n", ch1, ch2, ch3, ch4);
   return 0;
}
```
}

- c. (20 points) Complete this program so that it prompts the user to enter four input values representing a baseball player's statistics—hits (H), walks (BB), total bases (TB), and at bats (AB), then calculates and prints the following values, each on its own line:
	- Batting average (AVG): the fraction of at bats in which the player gets a hit
	- On-base percentage (OBP): the fraction of plate appearances  $(PA = AB + BB)$  in which the player reaches base by getting either a walk or a hit.
	- Slugging percentage (SLG): the ratio of total bases to at bats.
	- OPS: the sum of OBP and SLG.

Print each value using 3 decimal places. One example is below, with user input underlined. (Italic comments next to each line of output won't be printed—they just explain the calculation)

Enter H / BB / TB / AB: 100 50 180 450 AVG: 0.222 *(AVG = 100 / 450)* OBP: 0.300 *(OBP = (100 + 50) / (450 + 50) = 150 / 500)* SLG: 0.400 *(SLG = 180 / 450)* OPS: 0.700 *(OPS = 0.300 + 0.400)* int main() { double H, BB, TB, AB, PA; // Stats described above // Prompt for and read hits, walks, total bases, at bats printf("Enter H / BB / TB / AB: "); scanf("\_\_\_\_\_\_\_\_\_\_\_\_\_\_\_\_\_\_\_\_\_\_\_\_",\_\_\_\_\_\_\_\_\_\_\_\_\_\_\_\_\_\_\_\_\_\_\_\_\_\_\_); // Calculate any necessary intermediate values

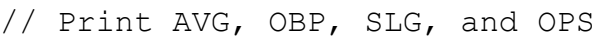

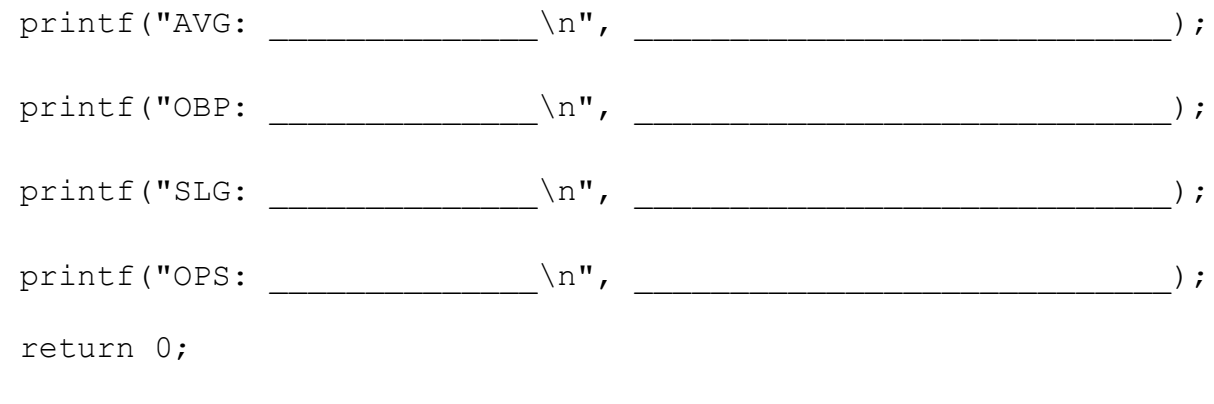

- 2. (34 points) *Conditional statements*
- a. (14 points) For the short program shown below, the first line of output (the prompt "Enter  $v1$  and  $v2$ : ") and the user input (4 1) is listed at the bottom of the page.

Complete the rest of the output for this program, given those input values.

```
int main() {
  int v1, v2;
  printf("Enter v1 and v2: ");
  scanf("%d %d", &v1, &v2);
  if (v1 > v2)printf("%d > %d\n", v1, v2);
  if (v2 > 0)printf("%d positive\n", v2);
  else if (v1 > 0)printf("%d positive\n", v1);
  else
    printf("Both negative\n");
  switch (v1) {
     case 2: case 4:
       printf("%d %d\n", v1, v2);
     case 1: case 3:
       printf("%d %d\n", v2, v1);
       break;
     default:
       printf("None of the above\n");
  }
  return 0;
}
```
**OUTPUT (the first line is given; write the remaining line(s)): Enter v1 and v2:** 4 1

b. (20 points) Complete this program, which prompts for and reads one non-space character, then tests that character to see if it is a letter, number, or neither. In each case, the program reprints the character with an appropriate description, as shown in the tests below (user input is underlined).

```
Enter character: E Enter character: 6 Enter character: !
E is a letter
                   6 is a number
                                        ! is neither
```
Hints: You can compare a character variable to a character constant. For example, the condition  $(ch < '$ ?') is true for all characters with ASCII values less than '?'.

Your program should check for the valid range(s) for each type of character (uppercase and lowercase letters are separate). ASCII values are *usually* higher later in the alphabet—'D' is greater than 'C', but it's not greater than 'c'. ASCII values increase as expected for numeric characters—'3' is greater than '2'.

You do not need to know any actual ASCII values to solve this problem!

```
int main() {
  char ch; // Input character
  // Prompt for/read input character
  printf("Enter character: ");
  scanf("'', '', '');
  // Test for letter and print appropriate statement
    printf("_________________________________", _____________);
  // Test for number and print appropriate statement
    printf("_________________________________", _____________);
  // Handle all other cases
    printf("_________________________________", _____________);
  return 0;
}
```
- 3. (20 points, 5 points each) *While and do-while loops*
- a. What is the output of the short code sequence below? **Choose only one answer.**

```
x = 1;
while ((x \& 3) != 0)printf("%d ", x);
  x = x + 4;}
```
i. No output—the loop condition is initially false

v. 1 5 9 13

b. Given the code sequence below:

```
int x, y;
do {
  scanf("%d %d", &x, &y);
} while ((x < 0) || (y > 0));
```
Which of the following possible input pairs will cause the do-while loop to end? In other words, which value(s) will cause the loop condition to be false? **This question has at least one correct answer, but may have more than one correct answer! Circle ALL choices that correctly answer the question.**

i. 0 0 ii. 1 1 iii. -1 -1 iv.  $-3.5$ v. 5 -3

c. Which loops below produce the following output?

\* \* \*

```
This question has at least one correct answer, but may have more than one correct answer!
Circle ALL choices that correctly answer the question.
```

```
i. int a = 3;
   while (a) {
      printf("* ");
      a = a - 1;}
ii. int b = 0;
   do {
      b = b + 1;printf("* ");
    } while (b \leq 3);
iii. int c = 10;
   while (c > 0) {
       c = c / 3;printf("* ");
    }
iv. int d = 1;
   do {
      printf("* ");d = d * 2;
```
- d. Which of the following statements accurately reflect your opinion(s)? Circle all that apply (but please don't waste too much time on this "question")!
	- i. "This course is moving too quickly."

} while  $(d - 6 < 0)$ ;

- ii. "This course is moving too slowly."
- iii. "I've attended very few lectures, so I don't really know what the pace of the course is."
- iv. "I hope the next exam is as easy as this question."

## 4. (10 points) *EXTRA CREDIT*

## **REMEMBER, YOU CANNOT GET EXTRA CREDIT WITHOUT WRITING AT LEAST PARTIAL SOLUTIONS FOR ALL OTHER PROBLEMS ON THE EXAM.**

Complete the program below, which calculates and prints all Fibonacci numbers that are strictly less than the input value limit. The first two Fibonacci numbers are 0 and 1; each subsequent value in the sequence is the sum of the two numbers preceding it: *0, 1, 1, 2, 3, 5, 8, 13, 21, 34 …*

If limit is so low that it prevents you from printing at least the first three values in the sequence, print an error message. Examples are shown below:

- If  $limit == 5$ , print:  $0 \ 1 \ 1 \ 2 \ 3$
- If  $limit = 40$ , print:  $0 1 1 2 3 5 8 13 21 34$
- If limit  $== -1$ , print: Error: Limit is too low

## *Solution:*

```
int main() {
    int limit; // Upper limit 
    int num1, num2; // Values used to calculate sequence
    // Prompt for and read limit
    printf("Enter limit: ");
    scanf("%d", &limit);
    // COMPLETE PROGRAM AS DESCRIBED ABOVE
```
return 0;

}